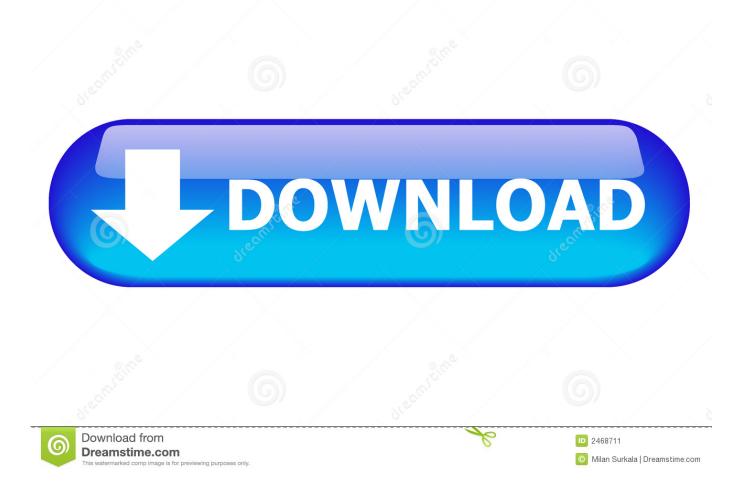

AutoCAD LT For Mac 2007 Scaricare Attivatore 32 Bits

ERROR\_GETTING\_IMAGES-1

AutoCAD LT For Mac 2007 Scaricare Attivatore 32 Bits

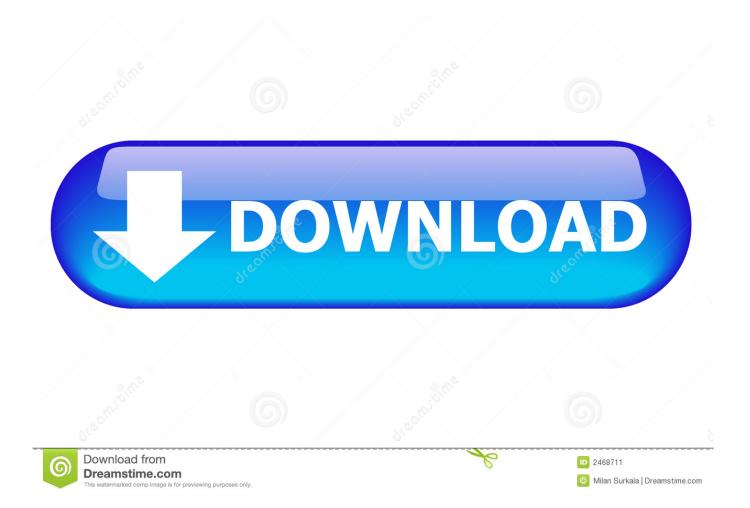

CAD software to design anything—now with time-saving specialized toolsets, web and mobile apps ... Download free trial ... AutoCAD® is computer-aided design (CAD) software that architects, engineers, and ... Compare to AutoCAD LT.. System requirements for AutoCAD LT and AutoCAD for Mac LT 2020 ... Disk Space, 3 GB free disk space for download and installation ... LT. Learn more about 32-bit discontinuation on the Autodesk Knowledge Network.. Try AutoCAD LT free for 30 days. Precision 2D CAD software for design, drafting, and documentation. Download free trial. Available for Windows 64-bit, Mac OS .... AutoCAD and AutoCAD LT 32-Bit Discontinuation Over the past several ... Here are the 64-bit Intel processors Apple has used in the Mac:.. [PC-WIN] Autodesk AutoCAD 2018 ITA (x86 32bit – x64 64bit) + Keygen ... Scaricare il software dal TORRENT FILE DOWNLOAD; Installare .... Download the Microsoft VBA Module for AutoCAD. Products and versions ... AutoCAD 2020. Aug 07 2019Download ... Select the appropriate download from the list below. Close all programs. ... AutoCAD 2019 VBA module 32-bit \*. AutoCAD ... a3e0dd23eb